## Xiaomi\_Redmi 12 5G 設定電子郵件

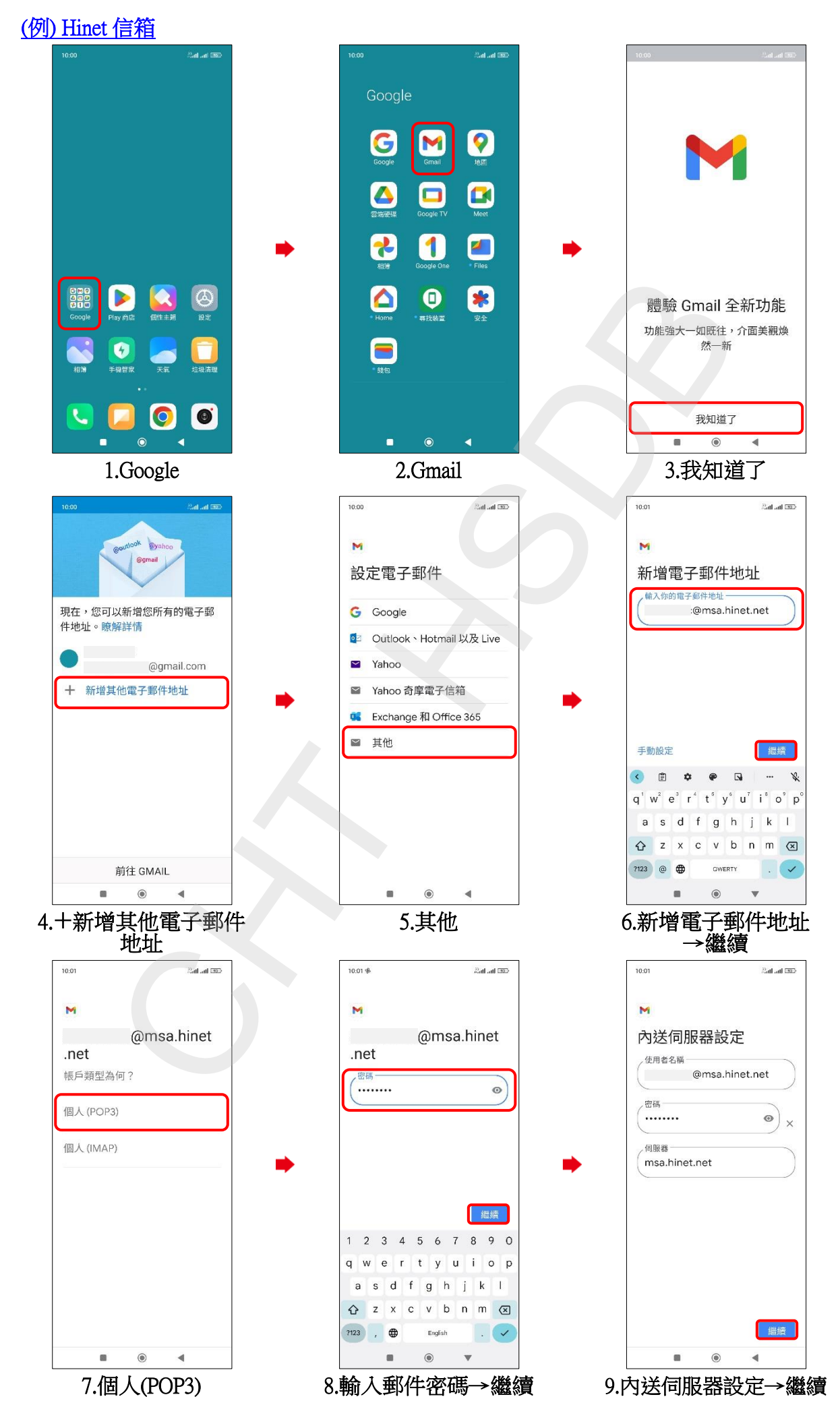

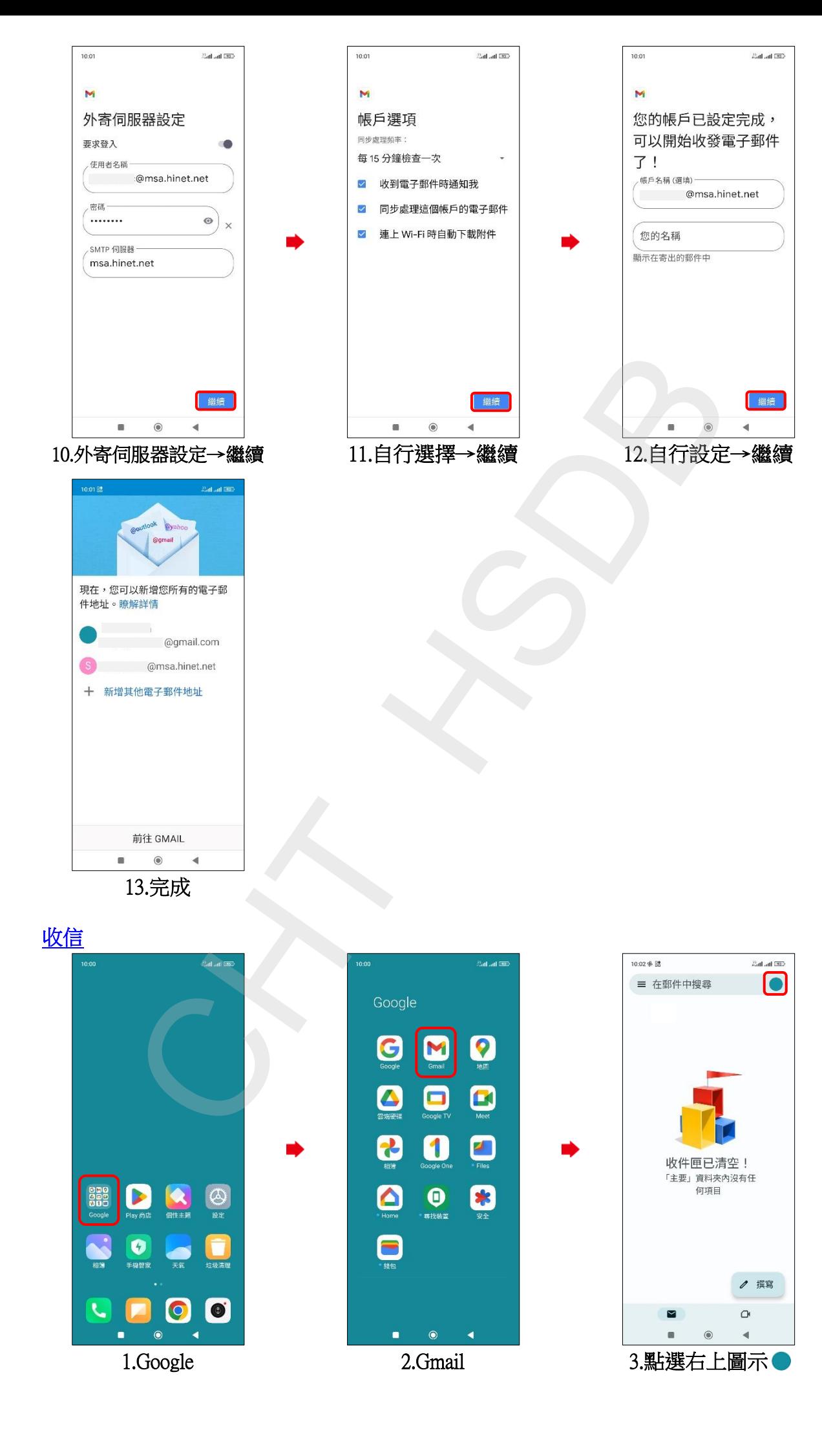

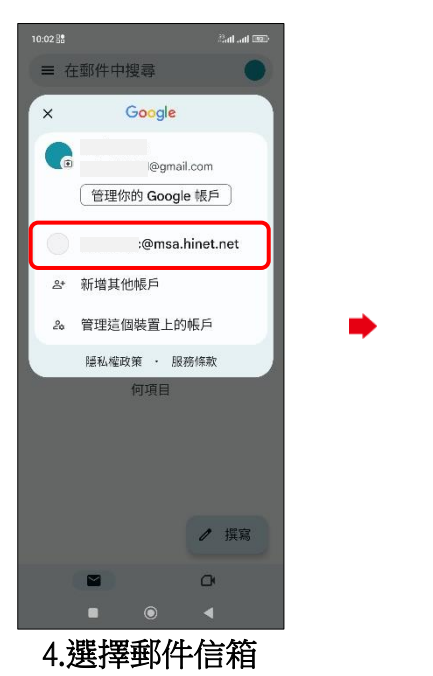

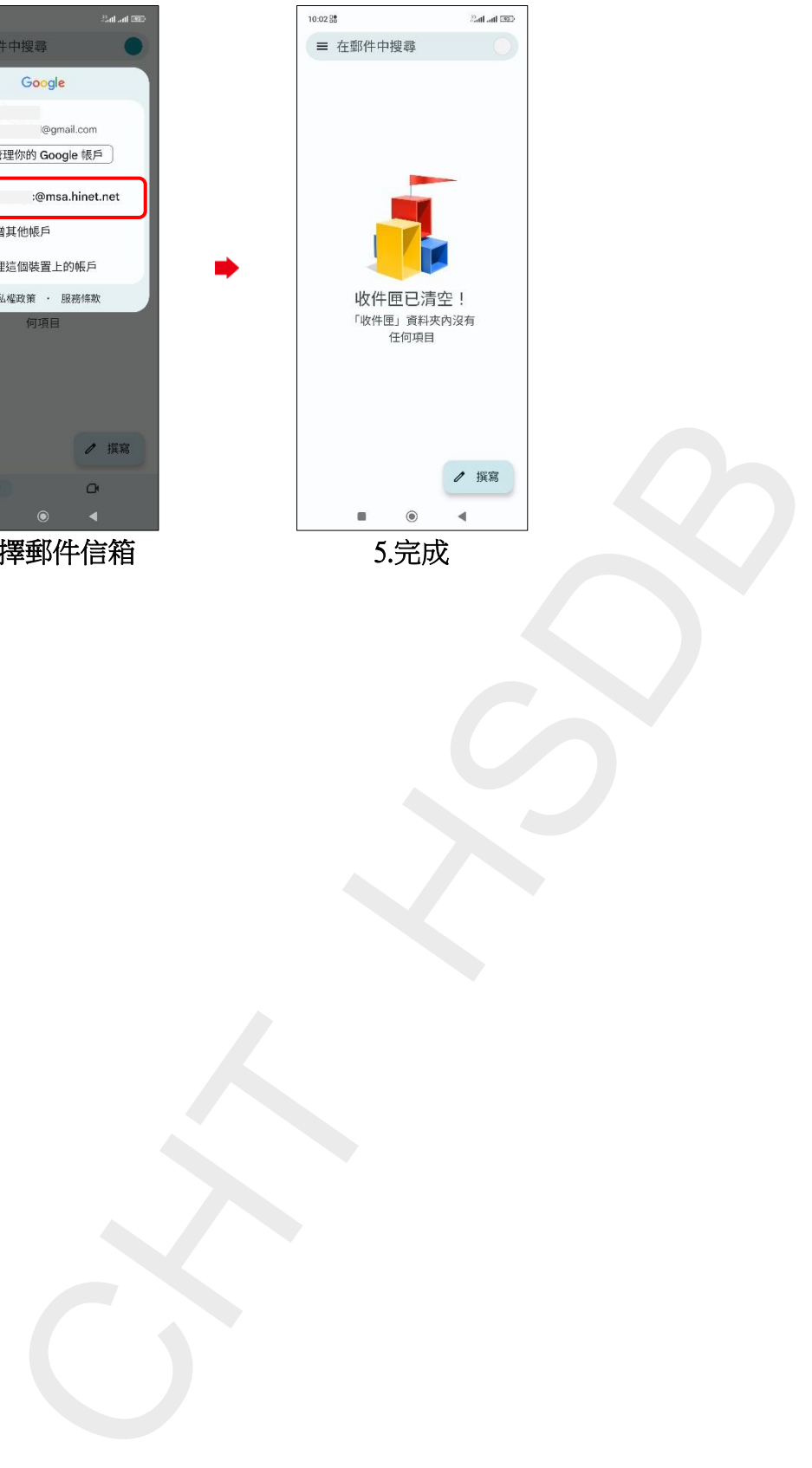

**3/3**